# G **Grammarly User Guide**

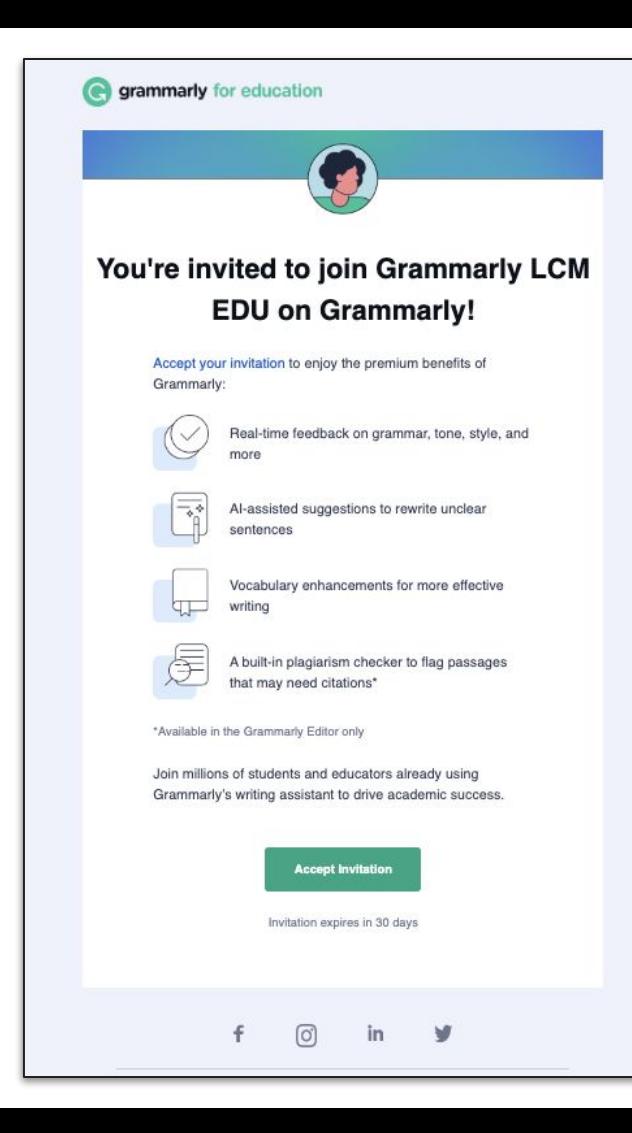

# **Invites comes into the user inbox**

# **Invite Reminders**

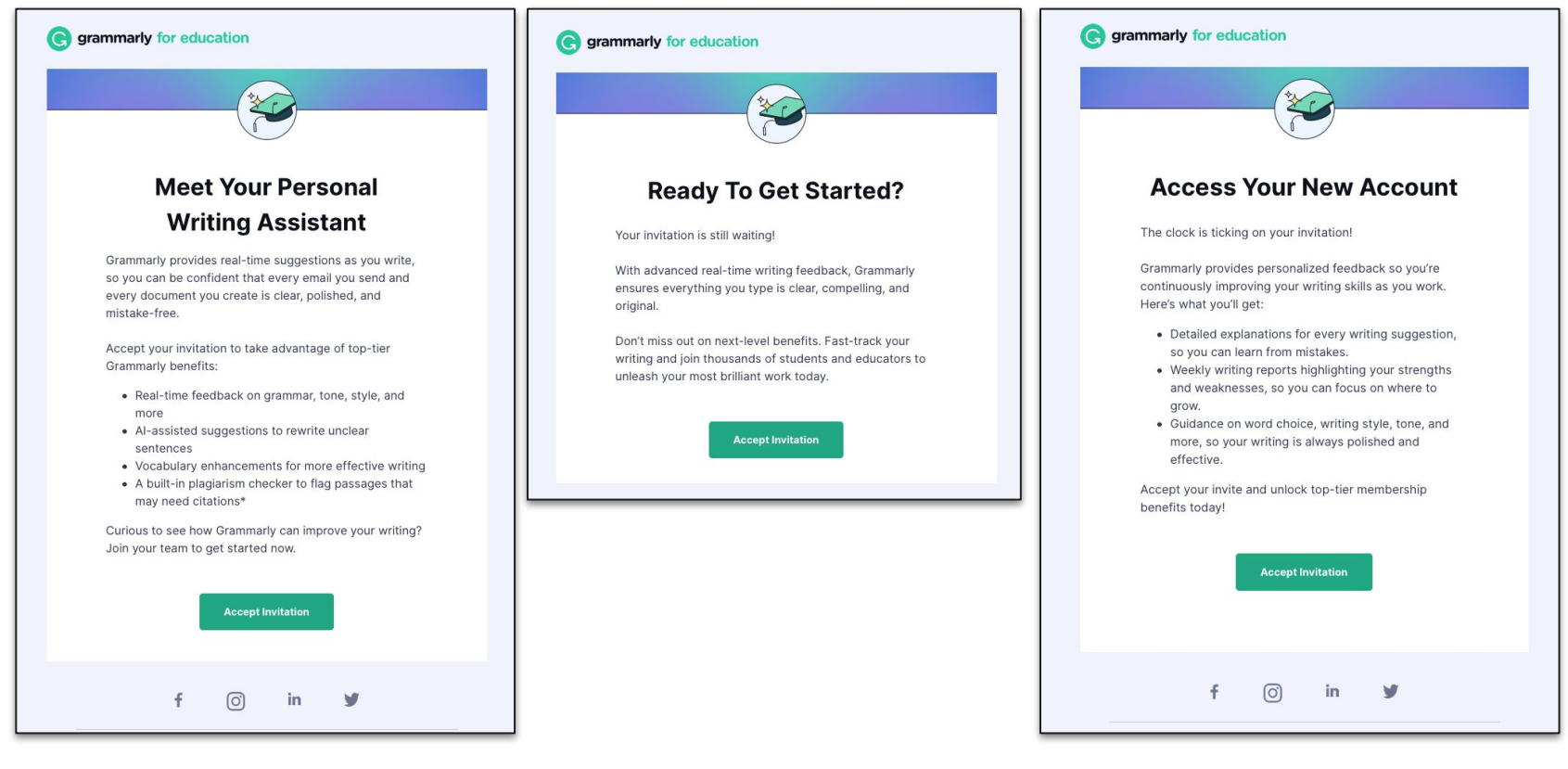

HOW IT WORKS

 $\frac{1}{\sqrt{2}}$ 

E

G

D<sub>2</sub>L

## **Available everywhere students and educators write**

**9 C 0 B** 

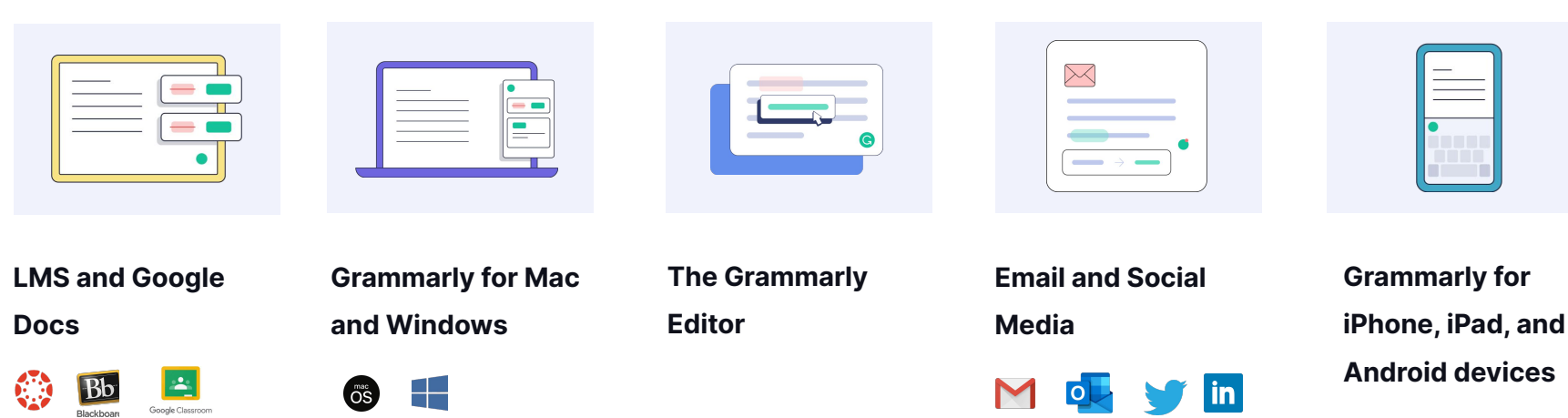

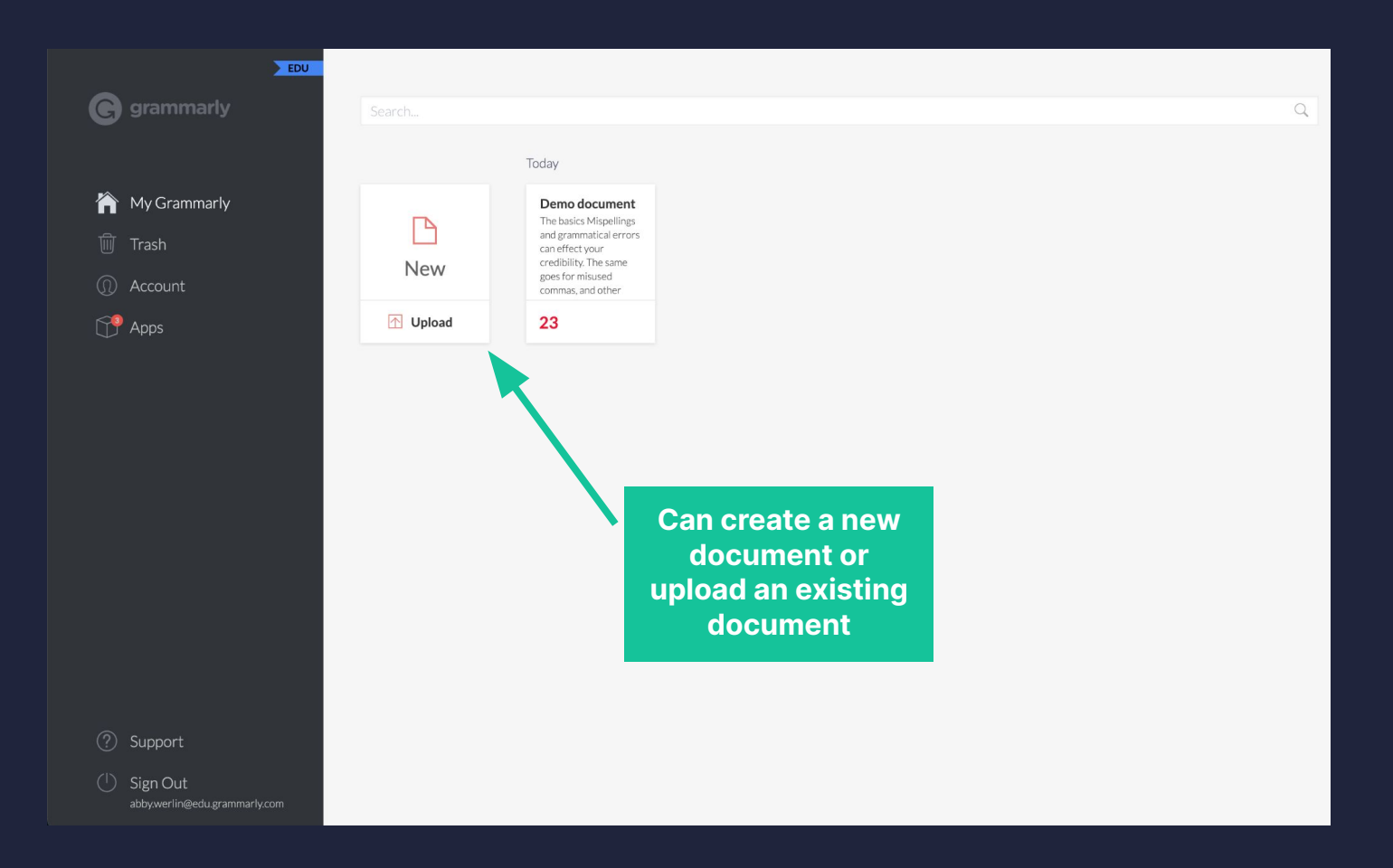

G

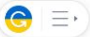

#### **The basics**

Mispellings and grammatical errors can effect your credibility. The same goes for misused commas, and other types of punctuation . Not only will Grammarly underline these issues in red, it will also showed you how to correctly write the sentence.

Underlines that are blue indicate that Grammarly has spotted a sentence that is unnecessarily wordy. You'll find suggestions that can possibly help you revise a wordy sentence in an effortless manner.

#### But wait...there's more?

 $H<sub>2</sub>$ 

 $\boldsymbol{I}$ 

 $\cup$ 

 $\mathsf B$ 

Grammarly Premium can give you very helpful feedback on your writing. Passive voice can be fixed by Grammarly, and it can handle classical word-choice mistakes. It can also help with inconsistencies such as switching between e-mail and email or the U.S.A. and the USA.

It can even help when you wanna refine ur slang or formality level. That's

174 words  $\triangle$ 

 $\begin{array}{c|ccccc} & \oslash & \vdots & \varepsilon & \varepsilon \end{array}$ 

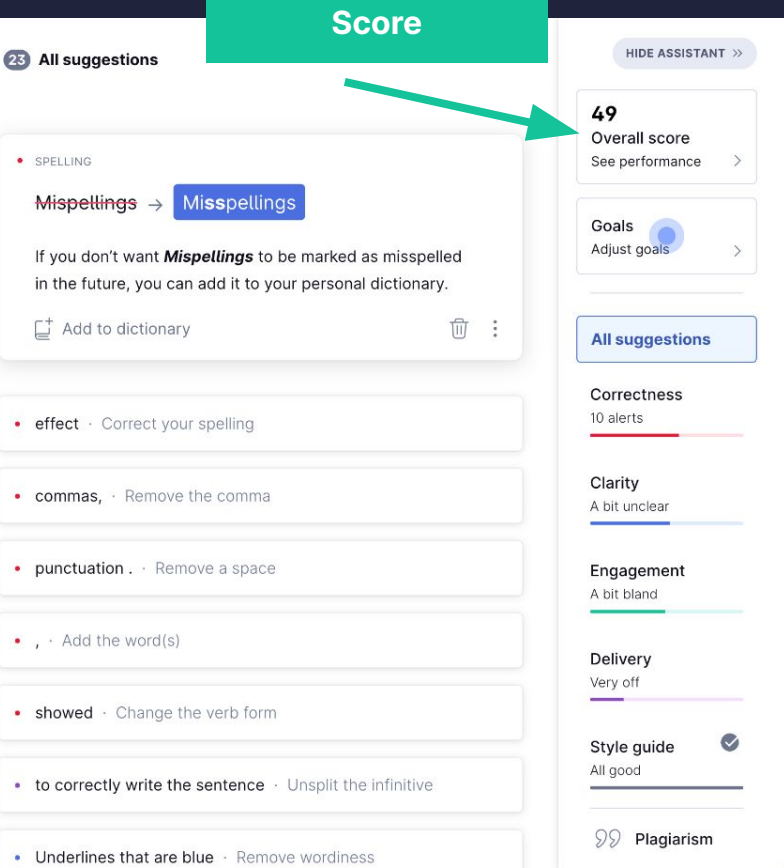

**Review Confidence** 

by Abby Werlin

#### **General metrics**

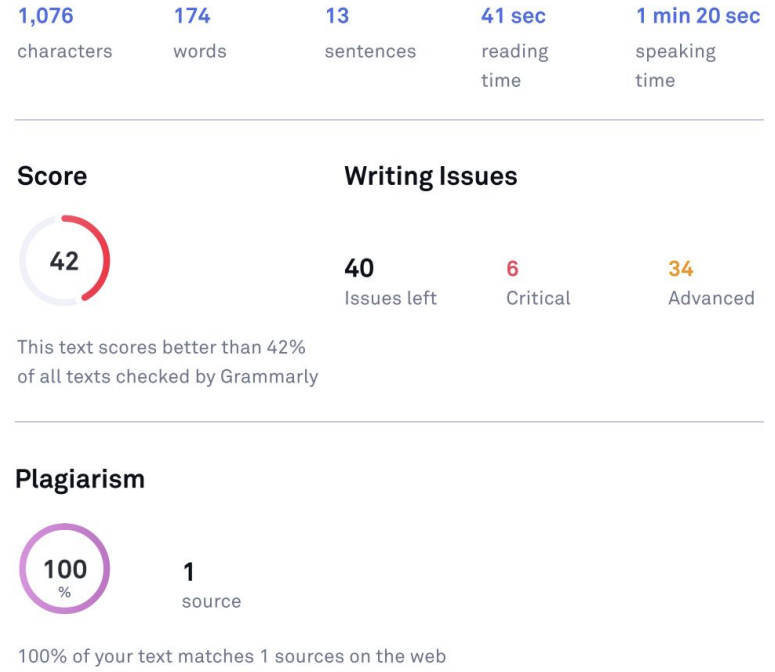

or in archives of academic publications

#### **Writing Issues**

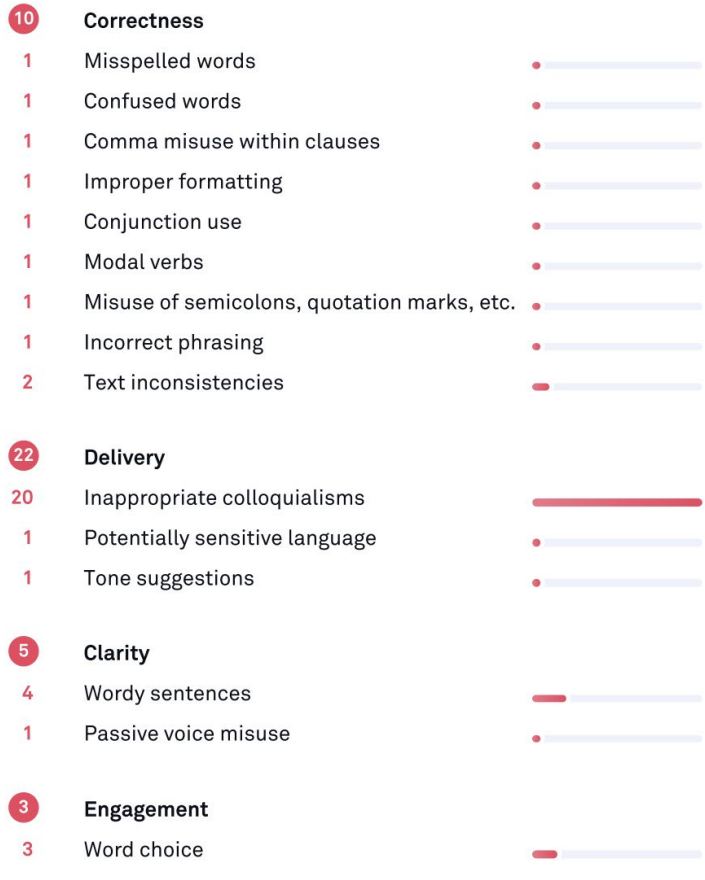

'n

### **Unique Words**

68%

31%

rare words

Measures vocabulary diversity by calculating the percentage of words used only once in your document

unique words

## **Rare Words**

Measures depth of vocabulary by identifying words that are not among the 5,000 most common English words.

**Word Length** 

Measures average word length

## 5 characters per word

**Sentence Length** 

Measures average sentence length

## 13.4 words per sentence

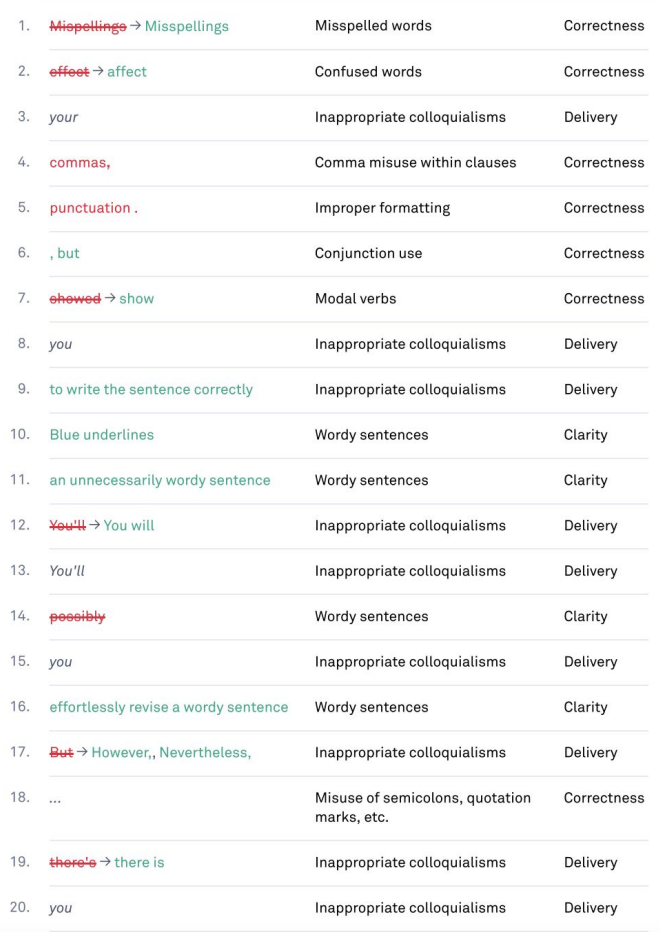

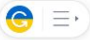

#### **The basics**

Mispellings and grammatical errors can effect your credibility. The same goes for misused commas, and other types of punctuation . Not only will Grammarly underline these issues in red, it will also showed you how to correctly write the sentence.

Underlines that are blue indicate that Grammarly has spotted a sentence that is unnecessarily wordy. You'll find suggestions that can possibly help you revise a wordy sentence in an effortless manner.

#### But wait...there's more?

 $H<sub>2</sub>$ 

Grammarly Premium can give you very helpful feedback on your writing. Passive voice can be fixed by Grammarly, and it can handle classical word-choice mistakes. It can also help with inconsistencies such as switching between e-mail and email or the U.S.A. and the USA.

It can even help when you wanna refine ur slang or formality level. That's

174 words  $\triangle$ 

 $\partial$   $\mathbf{E}$   $\mathbf{E}$   $\mathbf{E}$   $\mathbf{X}$ 

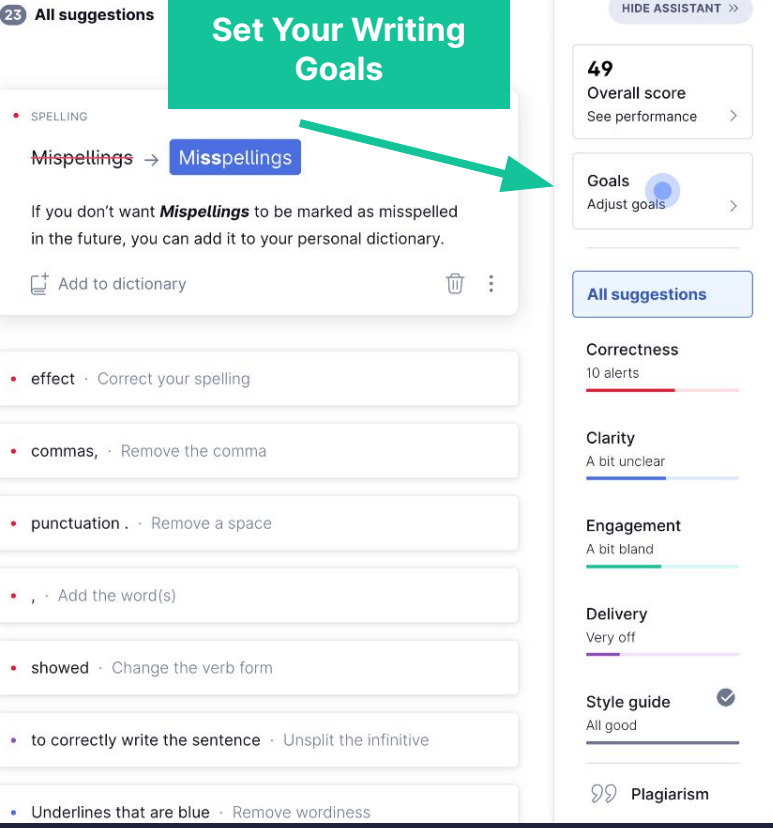

 $\mathsf B$  $I$  $U$ 

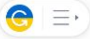

#### **The basics**

Mispellings and grammatical errors can effect your credibility. The same goes for misused commas, and other types of punctuation . Not only will Grammarly underline these issues in red, it will also showed you how to correctly write the sentence.

Underlines that are blue indicate that Grammarly has spotted a sentence that is unnecessarily wordy. You'll find suggestions that can possibly help you revise a wordy sentence in an effortless manner.

#### But wait...there's more?

 $H<sub>2</sub>$ 

 $\boldsymbol{I}$ 

 $U$ 

 $\overline{B}$ 

Grammarly Premium can give you very helpful feedback on your writing. Passive voice can be fixed by Grammarly, and it can handle classical word-choice mistakes. It can also help with inconsistencies such as switching between e-mail and email or the U.S.A. and the USA.

It can even help when you wanna refine ur slang or formality level. That's

174 words  $\triangle$ 

 $\phi$   $\equiv$   $\equiv$   $\mathbf{\bar{x}}$ 

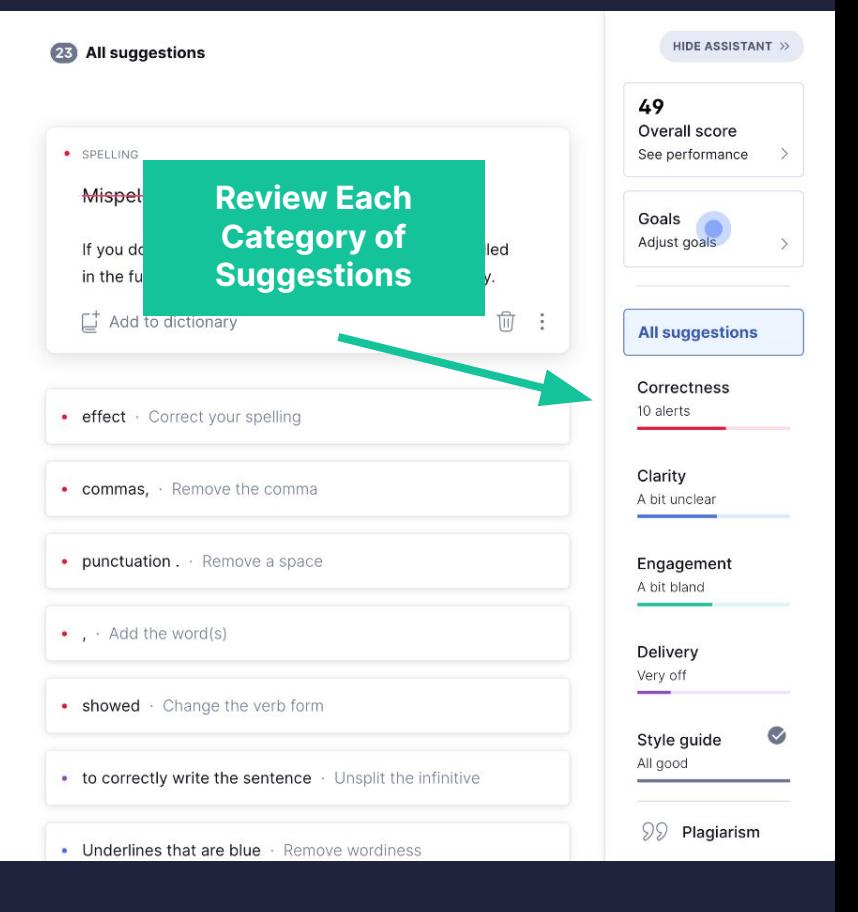

## **Reviewing Correctness**

#### **Demo document**

#### **The basics**

Mispellings and grammatical errors can effect your credibility. The same goes for misused commas, and other types of punctuation . Not only will Grammarly underline these issues in red, it will also showed you how to correctly write the sentence.

Underlines that are blue indicate that Grammarly has spotted a sentence that is unnecessarily wordy. You'll find suggestions that can possibly help you revise a wordy sentence in an effortless manner.

#### **But wait...there's more?**

 $H<sub>2</sub>$  $\mathcal{C}^{\!2}$ 

B  $I$  $\cup$ 

Grammarly Premium can give you very helpful feedback on your writing. Passive voice can be fixed by Grammarly, and it can handle classical word-choice mistakes. It can also help with inconsistencies such as switching between e-mail and email or the U.S.A. and the USA.

It can even help when you wanna refine ur slang or formality level. That's especially useful when writing for a broad audience ranging from  $\frac{1}{2}$   $\equiv$   $\equiv$   $\sqrt{2}$ 

174 words  $\triangle$ 

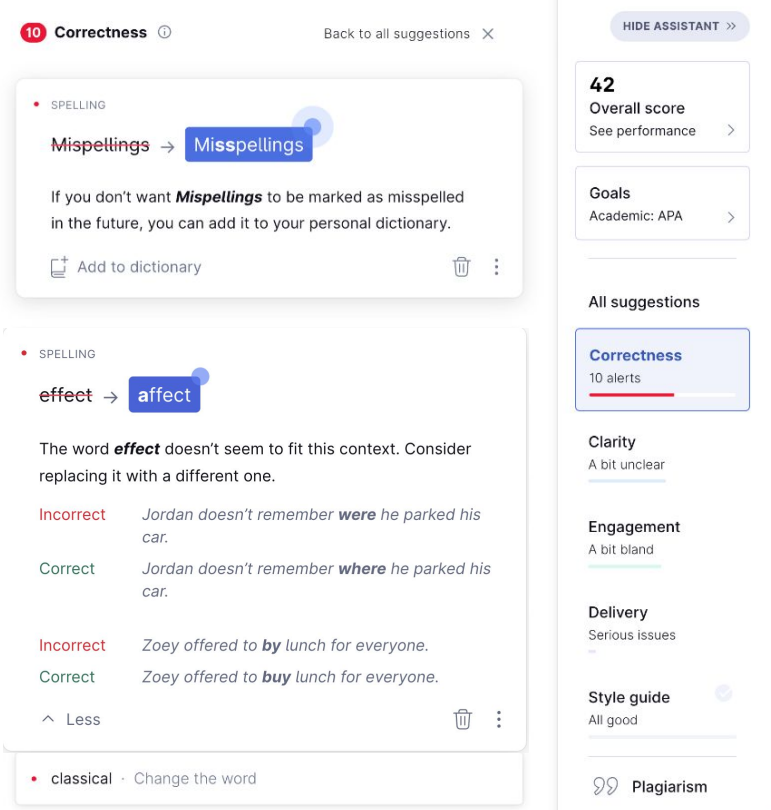

### **Reviewing Clarity**

#### **Demo document**

Grammarly underline these issues in red, it will also showed you how to correctly write the sentence.

Underlines that are blue indicate that Grammarly has spotted a sentence that is unnecessarily wordy. You'll find suggestions that can possibly help you revise a wordy sentence in an effortless manner.

#### **But wait...there's more?**

Grammarly Premium can give you very helpful feedback on your writing. Passive voice can be fixed by Grammarly, and it can handle classical word-choice mistakes. It can also help with inconsistencies such as switching between e-mail and email or the U.S.A. and the USA.

It can even help when you wanna refine ur slang or formality level. That's especially useful when writing for a broad audience ranging from businessmen to friends and family, don't you think? It'll inspect your vocabulary carefully and suggest the best word to make sure you don't have to analyze your writing too much.

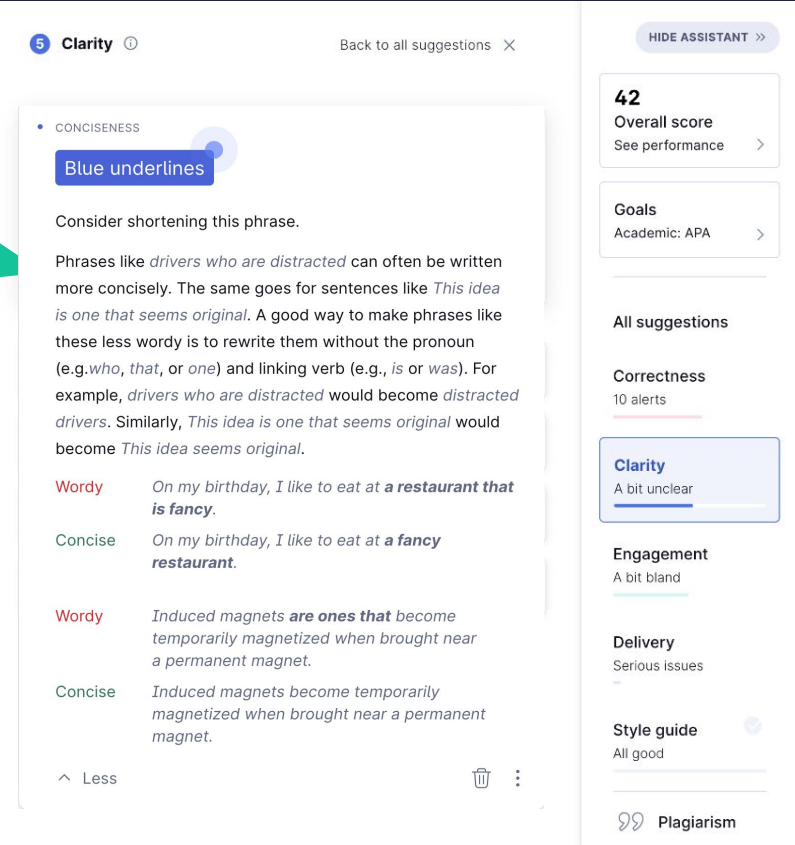

 $\circledcirc$ 

174 words  $\triangleq$ 

## **Reviewing Engagement**

174 words  $\triangleq$ 

#### **Demo document**

 $B$   $I$ 

#### But wait...there's more?

Grammarly Premium can give you very helpful feedback on your writing. Passive voice can be fixed by Grammarly, and it can handle classical word-choice mistakes. It can also help with inconsistencies such as switching between e-mail and email or the U.S.A. and the USA.

It can even help when you wanna refine ur slang or formality level. That's especially useful when writing for a broad audience ranging from businessmen to friends and family, don't you think? It'll inspect your vocabulary carefully and suggest the best word to make sure you don't have to analyze your writing too much.

 $\underline{U}$  | H<sub>1</sub> H<sub>2</sub> |  $\vartheta$  | **i**  $\equiv$   $\equiv$  |  $\nabla$ 

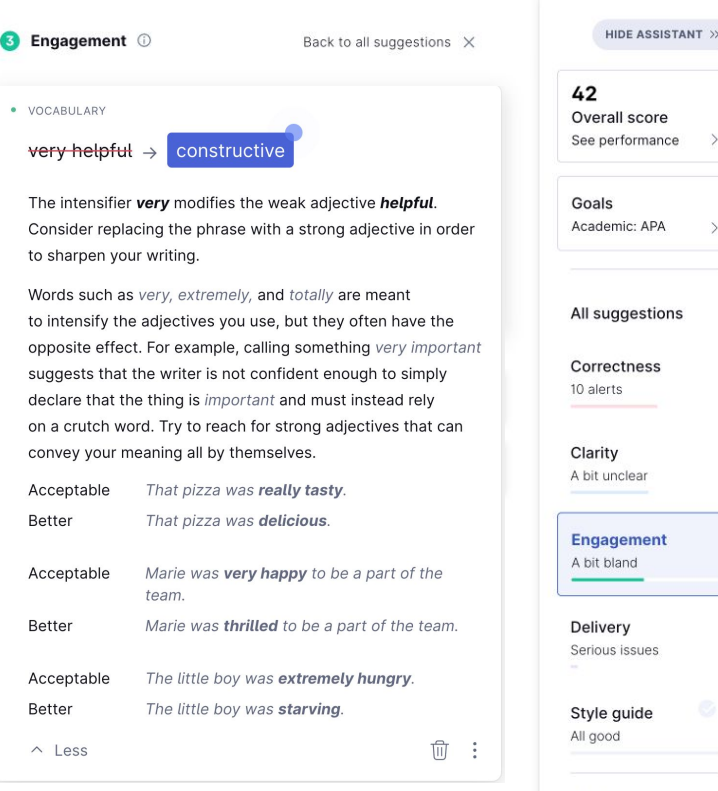

 $(2)$ 

 $99$  Plagiarism

### **Reviewing Delivery**

#### **Demo document**

#### **The basics**

Mispellings and grammatical errors can effect your credibility. The same goes for misused commas, and other types of punctuation . Not only will Grammarly underline these issues in red, it will also showed you how to correctly write the sentence.

Underlines that are blue indicate that Grammarly has spotted a sentence that is unnecessarily wordy. You'll find suggestions that can possibly help you revise a wordy sentence in an effortless manner.

#### **But wait...there's more?**

Grammarly Premium can give you very helpful feedback on your writing. Passive voice can be fixed by Grammarly, and it can handle classical word-choice mistakes. It can also help with inconsistencies such as switching between e-mail and email or the U.S.A. and the USA.

It can even help when you wanna refine ur slang or formality level. That's

 $\underline{U}$  | H1 H2 |  $\varphi$  |  $\underline{i} \Xi$  |  $\underline{x}$ 

B

## Informal Formal Informal Formal 174 words  $\triangleq$  $\wedge$   $\wedge$

22 Delivery **O** 

· FORMALITY

personal opinion.

42 Overall score See performance Personal pronoun in formal writing Formal writing is almost always written in the third person. Goals Rewrite this sentence to remove the personal pronoun your. Academic: APA In formal writing, do not insert yourself (first person) or the reader (second person) into the topic at hand. The personal All suggestions pronouns I, me, my, mine, myself, ourselves, you, your, and yourselves should not appear in a formal paper. If you must include the writer or reader, consider using the third person Correctness 10 alerts (the author, this researcher). Though the purpose of much formal writing is to put forth an opinion, avoid stating a personal opinion - even in the third Clarity person. Statements such as I think and we believe erode the A bit unclear objectivity that formal writing is expected to maintain. Remember to use facts and supporting evidence rather than Engagement A bit bland When the water temperature is lowered to 32 degrees Fahrenheit, you get ice. **Delivery** Ice forms when the water temperature is lowered Serious issues to 32 degrees Fahrenheit. I believe that more people prefer chocolate, Style quide rather than vanilla, ice cream. All good Evidence exists to show that more people prefer chocolate, rather than vanilla, ice cream.  $99$  Plagiarism  $\frac{1}{100}$  :

### **Reviewing Plagiarism**

#### **Demo document**

#### **The basics**

Mispellings and grammatical errors can effect your credibility. The same goes for misused commas, and other types of punctuation . Not only will Grammarly underline these issues in red, it will also showed you how to correctly write the sentence.

Underlines that are blue indicate that Grammarly has spotted a sentence that is unnecessarily wordy. You'll find suggestions that can possibly help you revise a wordy sentence in an effortless manner.

#### **But wait...there's more?**

**B**  $I \cup$  H<sub>1</sub> H<sub>2</sub>  $c$   $\in$   $\in$   $\infty$ 

Grammarly Premium can give you very helpful feedback on your writing. Passive voice can be fixed by Grammarly, and it can handle classical word-choice mistakes. It can also help with inconsistencies such as switching between e-mail and email or the U.S.A. and the USA.

It can even help when you wanna refine ur slang or formality level. That's

174 words  $\triangle$ 

HIDE ASSISTANT >> Plagiarism <sup>1</sup> Back to all suggestions X 42 100% of your text matches this source: Overall sore See performance Mispellings and grammatical errors can effect y... https://essaygroom.com/mispellings-and-grammatical-errors... Goals Academic: APA Click to copy reference Mispellings and grammatical errors can effect your credibility... 位  $(2)$ 1 MATCH All suggestions Correctness 10 alerts Clarity A bit unclear Engagement A bit bland

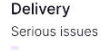

Style guide All good

100% Plagiarism

 $(2)$ 

## **Grammarly in Google Docs**

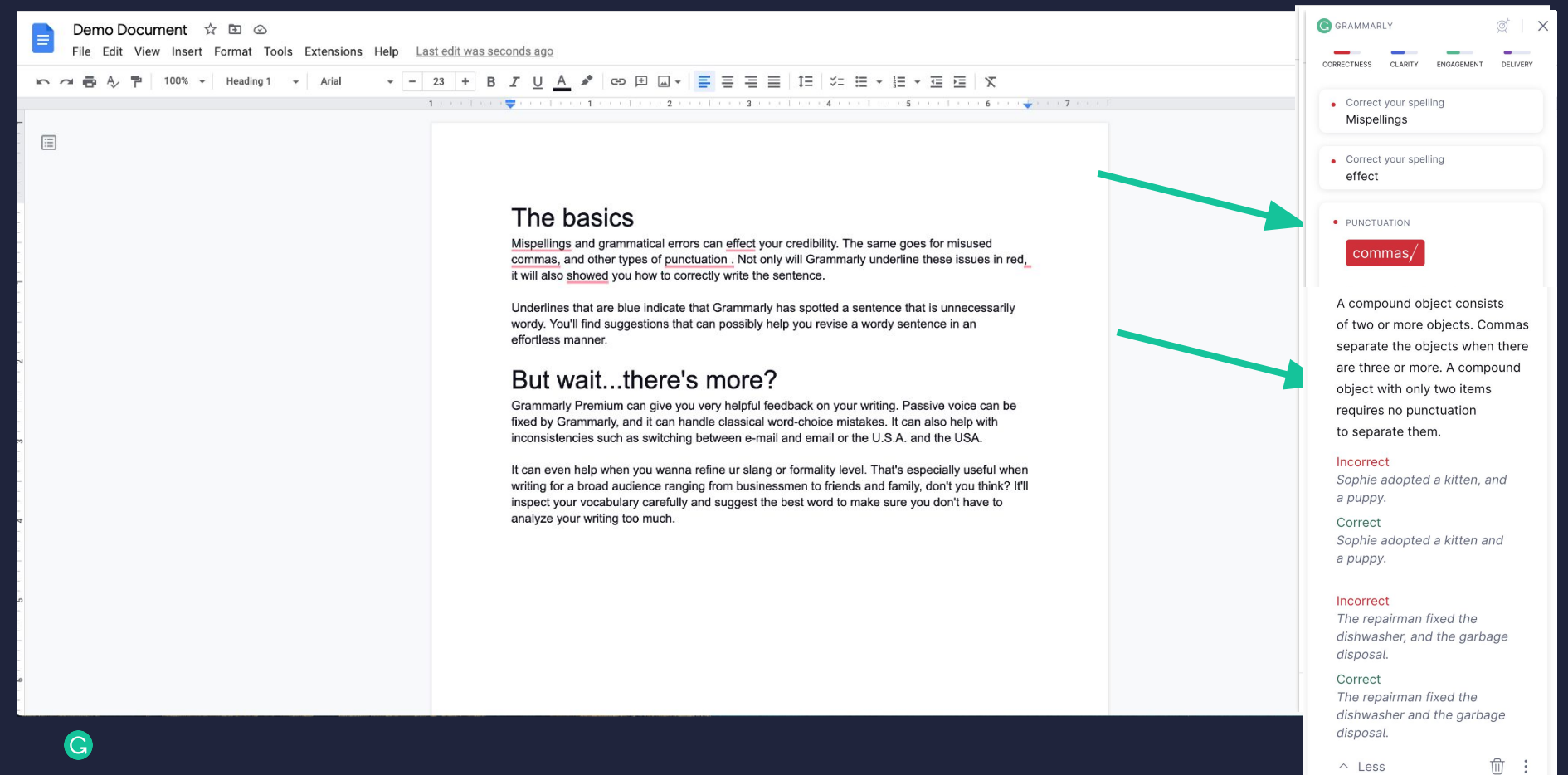

# **Make citations easy for everyone**

Empower students and researchers with the tools to cite research correctly, every time. Grammarly assists students with citations where they work, from online research to final essay.

Supports the latest APA, MLA, and Chicago citation styles.

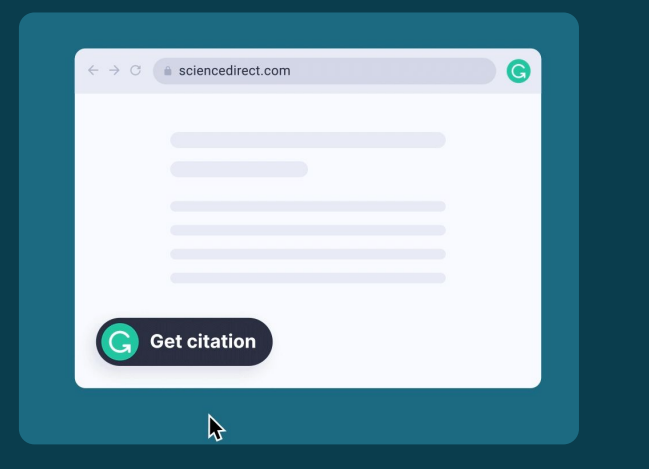

Generates in-text and full citations directly from research websites\*.

## **Auto-citations Citation style formatting**

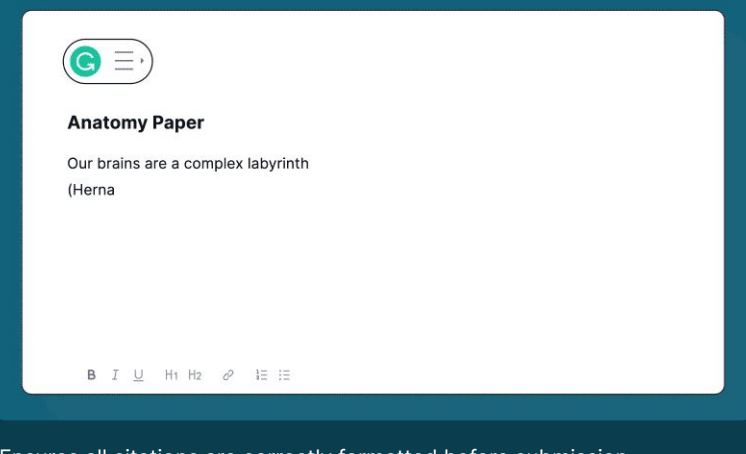

Ensures all citations are correctly formatted before submission.